# **Obsah**

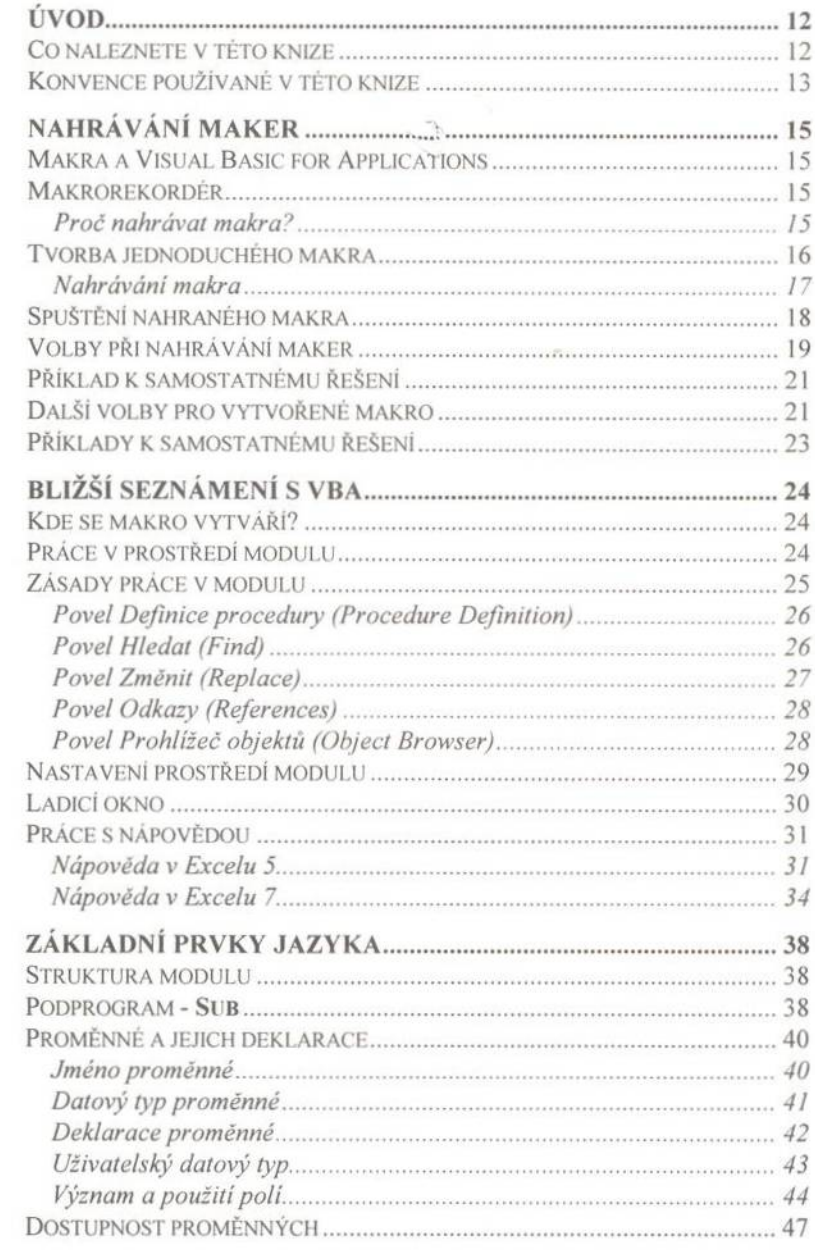

## strana 4

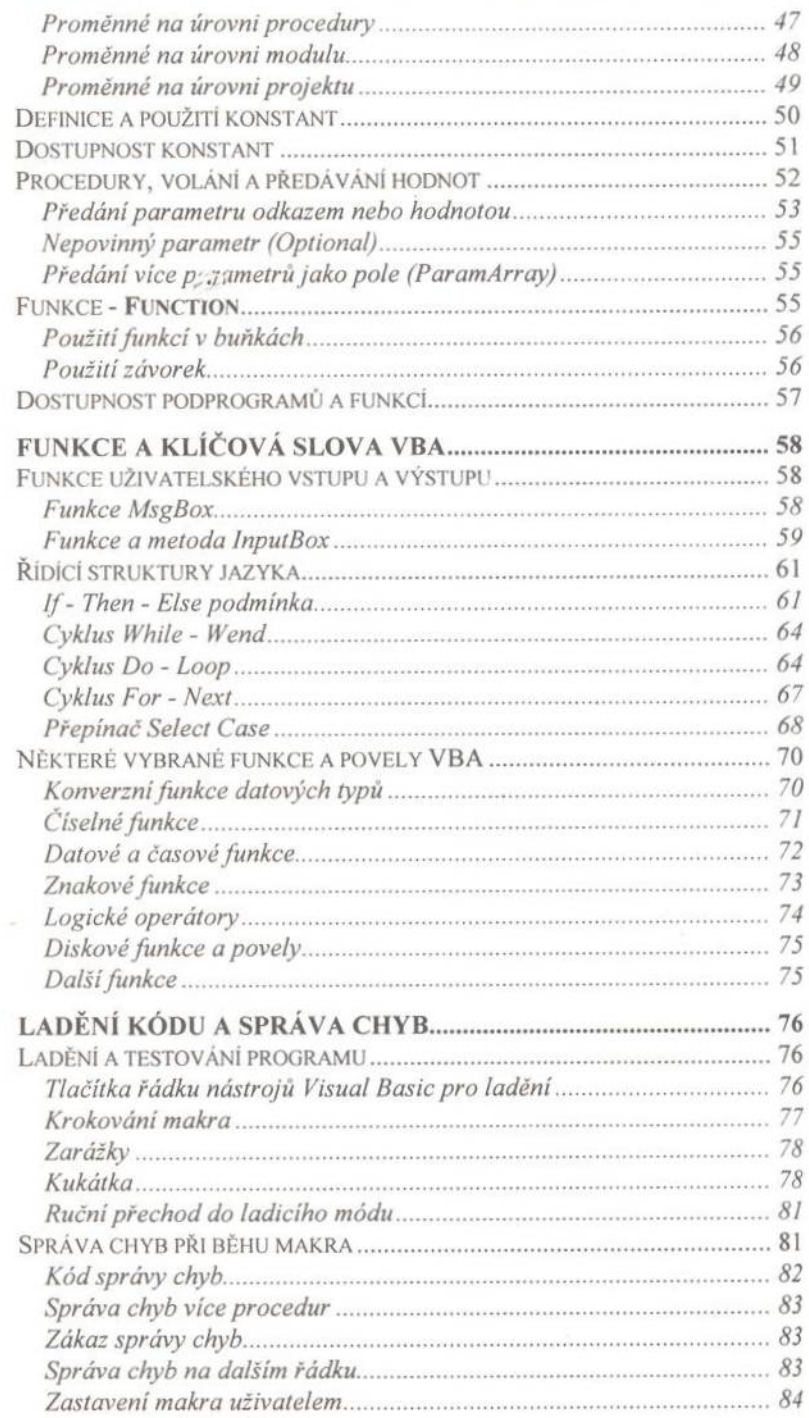

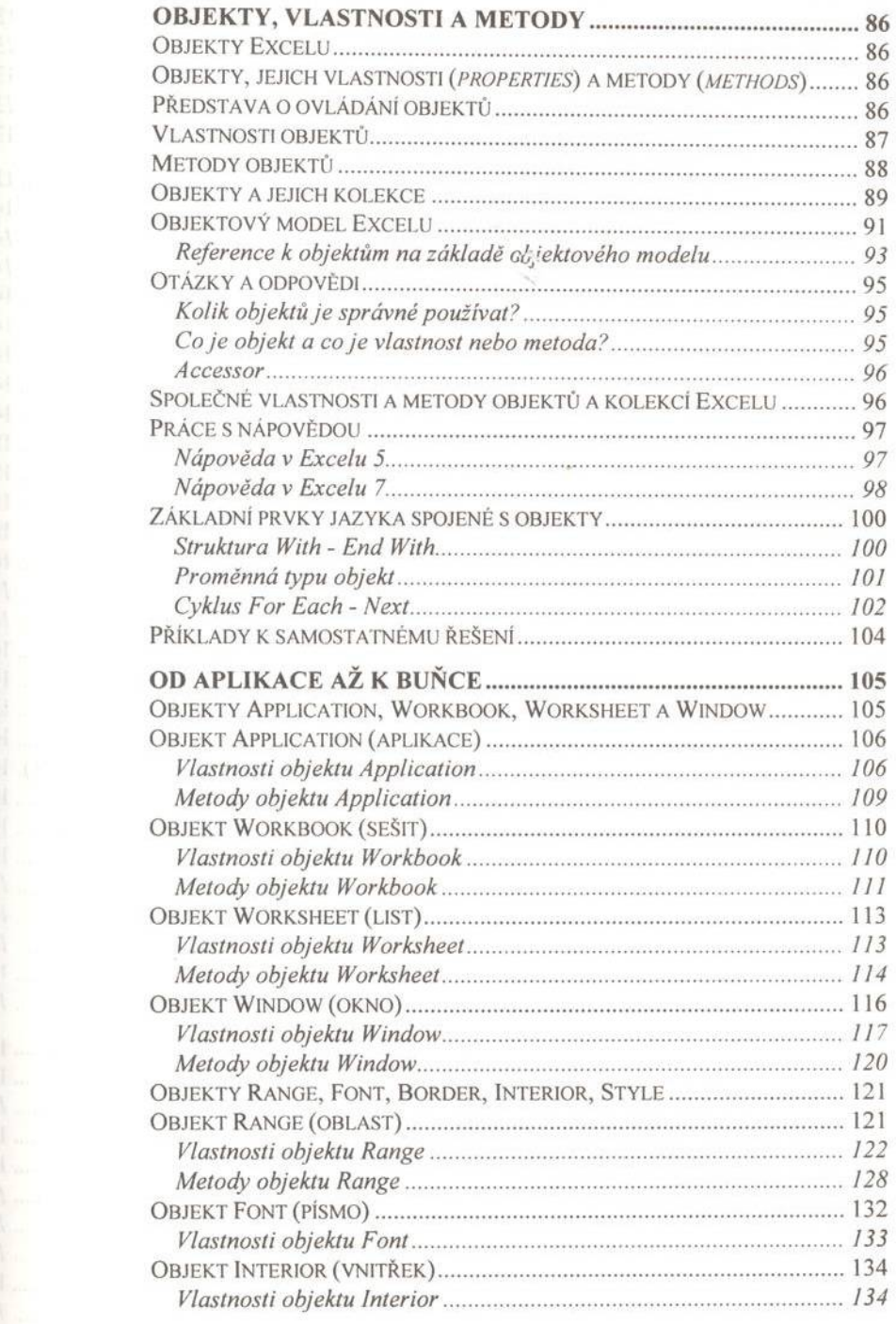

# strana 6

16

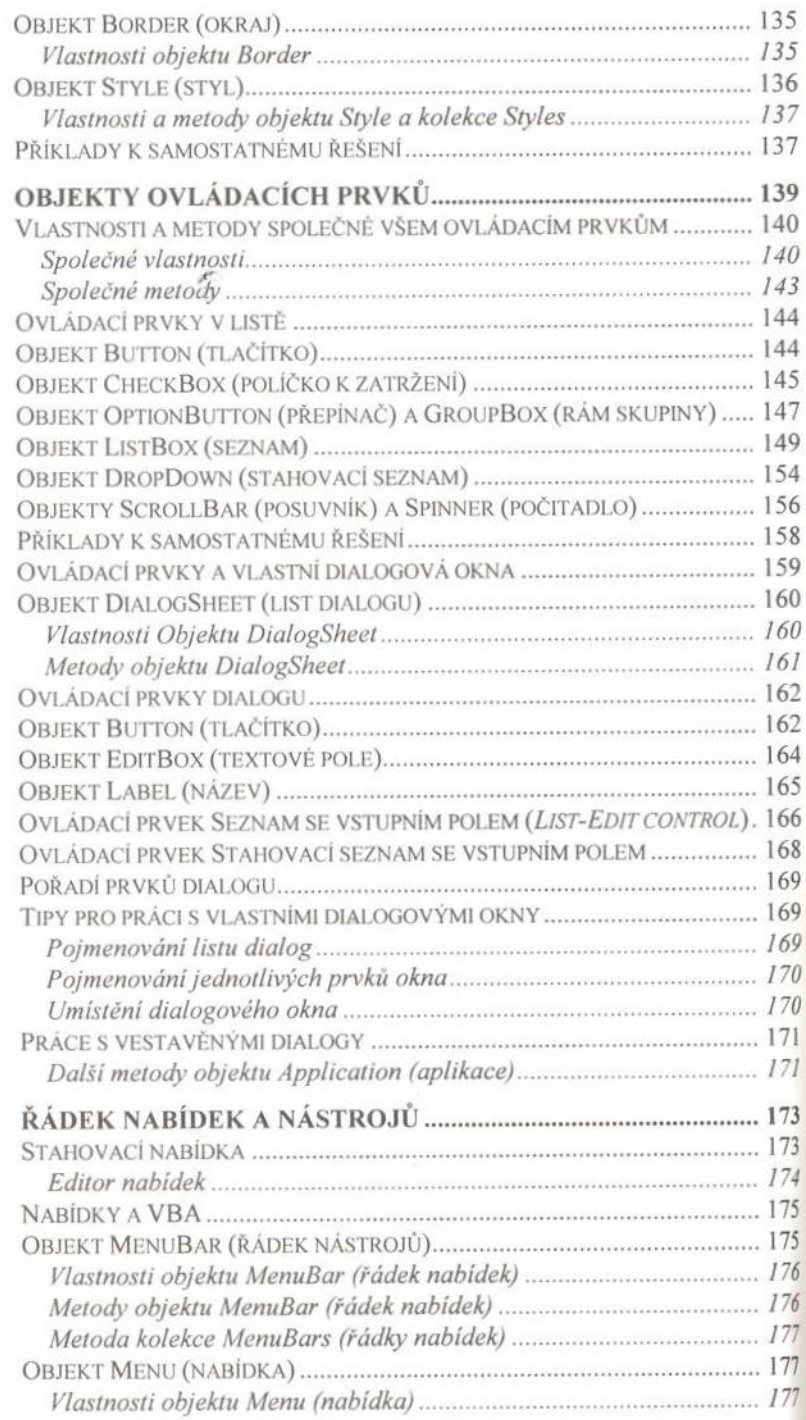

#### Obsah

## strana 7

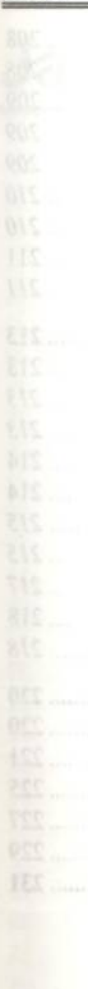

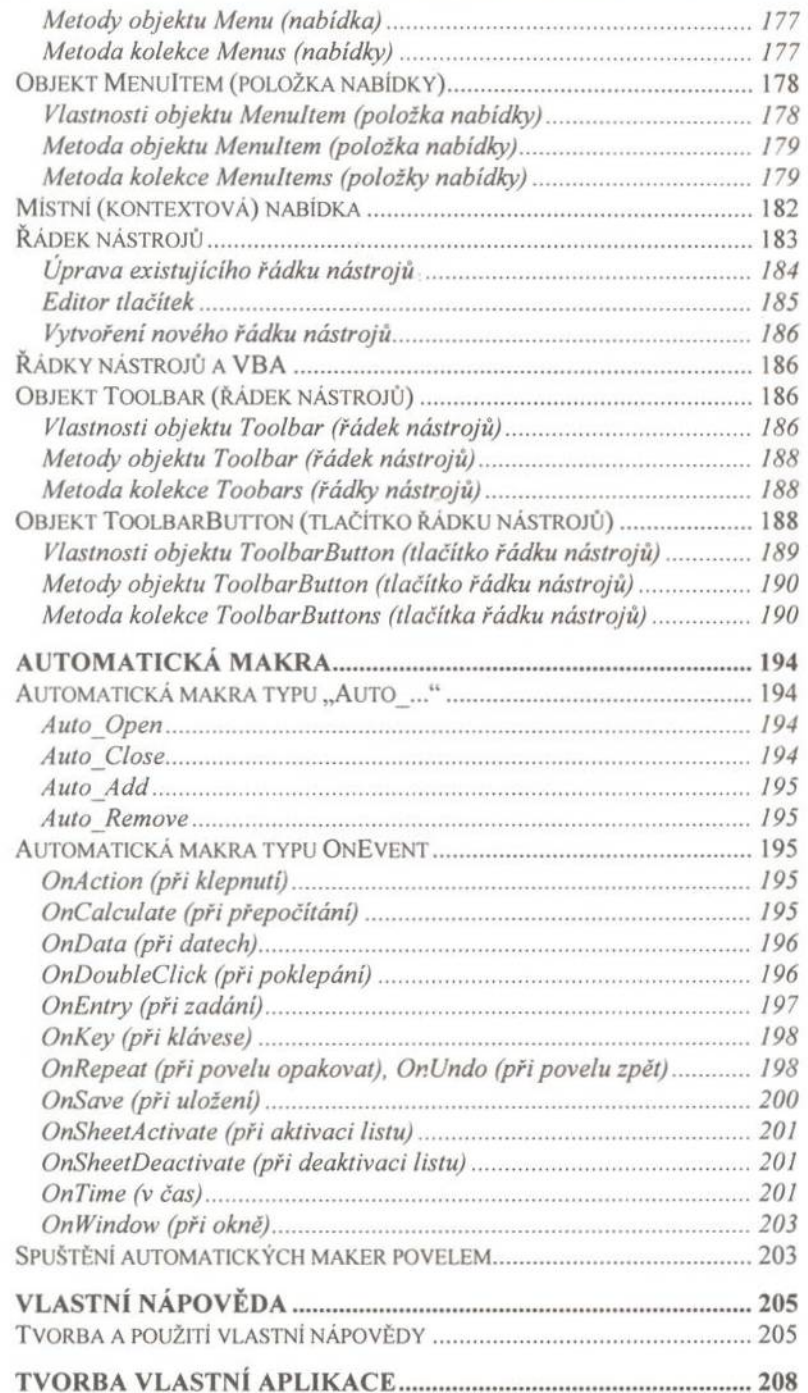

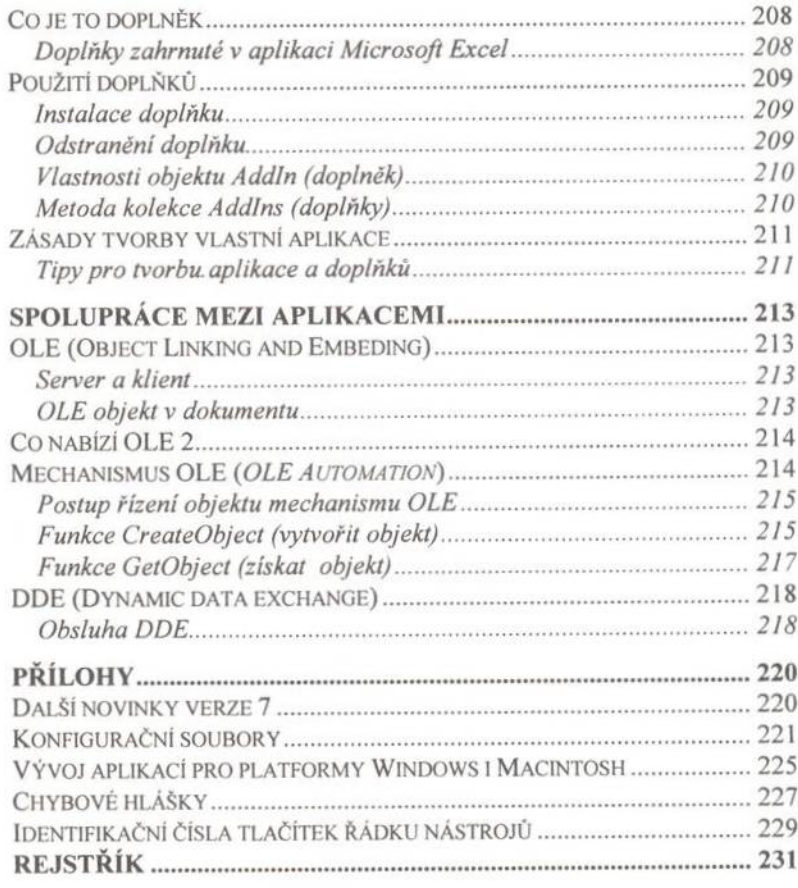